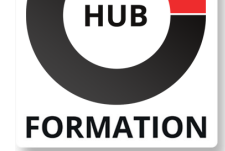

## **ET METIERS DE L'INFORMATIQUE**

# Formation SAP BusinessObjects BI 4.3 - Information Design Tool

SAP - BusinessObjects BI 4.3

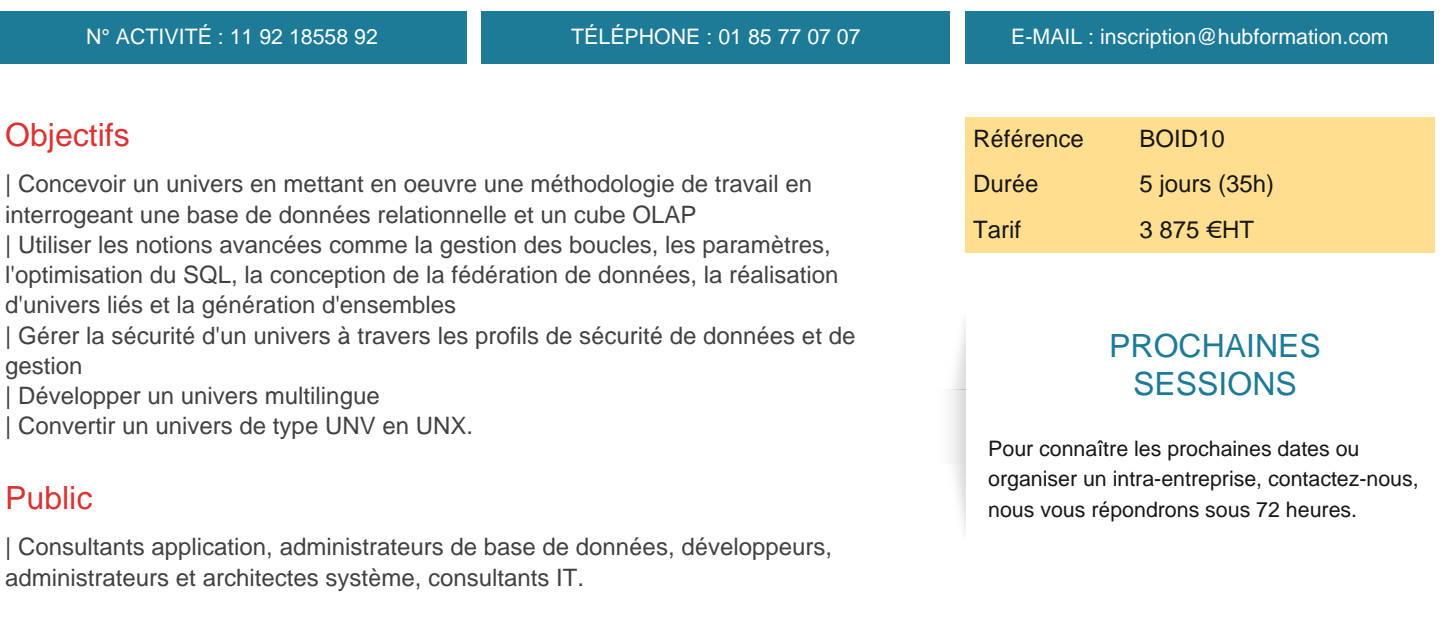

## Prérequis

| Il est essentiel d'avoir une connaissance pratique du langage SQL et des bases de données relationnelles et OLAP (concepts de modélisation, structure des bases de données SQL et OLAP). 

| Il est également recommandé d'avoir une connaissance fondamentale du reporting (SAP BusinessObjects Web Intelligence) ou des outils analytiques (SAP BusinessObjects Analysis).

## Programme de la formation

## **Conception de base d'un univers SAP BusinessObjects**

| Définition des univers | Création de projets locaux

**Connexion aux données**

Définition de l'accès aux données | Création de connexions relationnelles

## **Fondation des données**

| Définition des fondations des données 

- Création d'une fondation de données
- Combinaison de deux fondations de données

## **Couche de gestion**

| Accès aux données via une couche de gestion | Intégration dans une couche de gestion (objets dimensionnels de type période, attributs, mesures, mesures calculées)

## **Partage des projets**

Utilisation des projets partagés | Manipuler les ressources d'autres concepteurs d'univers avec les projets partagés

## **Boucles dans une fondation de données**

| Création d'une boucle dans une fondation de données Résoudre les boucles : Avec les alias **Récursives** | En utilisant les contextes

#### **Restrictions de données**

- | Définition d'une restriction de données
- | Appliquer les restrictions :
- **Obligatoires**
- | Optionnelles

## **Liste des valeurs (LOV)**

| Définition d'une liste de valeurs (LOV) | Association d'une liste de valeurs à une couche de gestion

#### **Paramètres**

| Création et utilisation des paramètres

## **Chemins de navigation**

| Définition et création d'un chemin de navigation

## **Gestion des pièges SQL**

| Définition d'un piège SQL Identification et résolution d'un piège SQL :

| L'effet gouffre 

| L'effet ventilateur

## **Objets et fonctions @**

| Utilisation des fonctions @ en langage SQL Utilisation des fonctions : | @Aggregate\_Aware pour résoudre un piège SQL (effet ventilateur) @Select @Where @Execute | @Variable

## **Etendre la fondation de données avec les tables dérivées et les colonnes calculées**

| Création et utilisation : 

| Des tables dérivées 

| Des colonnes calculées

## **Optimisation de l'univers**

| Configuration des clés | Edition des paramètres du script de la requête

## **Gestion des univers avec les vues de fondation de données et de couche de gestion**

| Gestion des fonctions de données avec des vues 

| Gestion des couches de gestion avec des vues

#### **Sécurité des univers**

- Sécurisation d'un univers publié avec les profils
- Création et affectation d'un profil à un univers
- | Identifier les priorités des paramètres de sécurité
- | Mettre à jour un univers publié

#### **Résolution des jointures externes ambiguës**

| Résolution des jointures externes ambiguës en utilisant la fonction @AggregateAware

## **Création d'univers avec différentes sources de données**

| Création d'un univers multi-source relationnel, création et utilisation de tables fédérées

#### **Liaison entre les univers**

| Définition et création d'un univers lié, gestion des univers principaux | Priorisation de l'affichage des tables avec plusieurs fondations de données principales | Inclure un univers principal

**Conversion des univers** | Conversion d'un univers existant (.UNV)

**Les ensembles**

| Introduction et création d'ensembles

#### **Optionnel : manipulation avancée des données dans la couche de gestion**

| Utilisaton du langage SQL pour manipuler les données

## Méthode pédagogique

Chaque participant travaille sur un poste informatique qui lui est dédié. Un support de cours lui est remis soit en début soit en fin de cours. La théorie est complétée par des cas pratiques ou exercices corrigés et discutés avec le formateur. Le formateur projette une présentation pour animer la formation et reste disponible pour répondre à toutes les questions.

## Méthode d'évaluation

Tout au long de la formation, les exercices et mises en situation permettent de valider et contrôler les acquis du stagiaire. En fin de formation, le stagiaire complète un QCM d'auto-évaluation.

## **Accessibilité**

Les sessions de formation se déroulent sur des sites différents selon les villes ou les dates, merci de nous contacter pour vérifier l'accessibilité aux personnes à mobilité réduite.

Pour tout besoin spécifique (vue, audition...), veuillez nous contacter au 01 85 77 07 07.